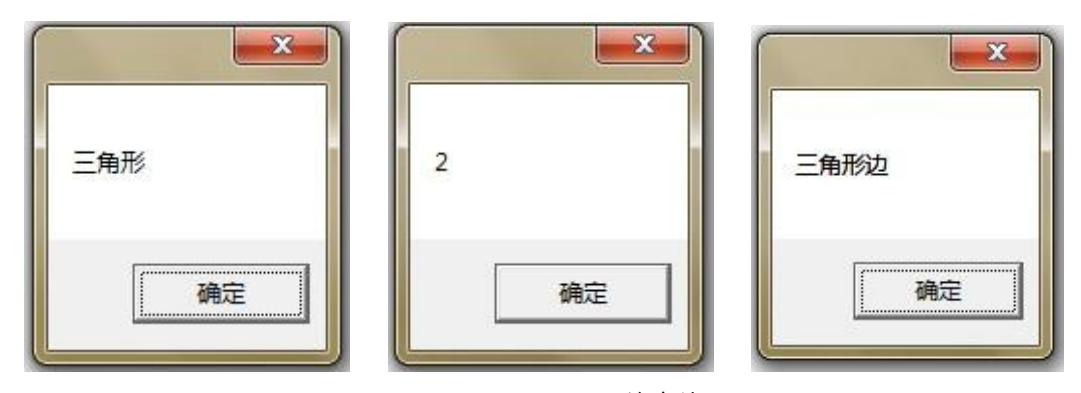

图 4.4 Triangle proof 输出结果

【解题思路】

定义静态字符串变量、静态整型变量和非静态变量,使用直接调用静态变量和定义类 的对象调用非静态变量,输出两者的调用结果。

【实现步骤】

(1)创建一个空白解决方案"Triangle proof"。

(2)在解决资源方案管理器单击右键,选择【添加】→【新建项目】→【控制台应用

程序】,取名为 Triangle proof。

(3)在解决方案资源管理器中右击引用,在弹出的快捷菜单中选择【添加引用】。

(4)选择.net 选项卡,拖动滚动条找到 System.Windows.Forms,单击确定。

```
 using System.Windows.Forms;
public class TrigonProof
      {
          public static string sideA = " \equiv \text{fft } \mathbb{H}";
          public static int side B = 2;
           public string sideC = "三角形边";
      }
      public class Program
      { 
           static void Main( )
```
 { MessageBox.Show(TrigonProof.sideA);//静态变量不用实例化便可以直接拿来使用 //MessageBox.Show(TrigonProof.sideC);而非静态变量则需要把类实例化才能使用) MessageBox.Show(TrigonProof.sideB.ToString()); //以上相同的 TrigonProof  $ex = new TrigonProof()$ ; MessageBox.Show(ex.sideC);// 这就是调用非静态变量的方法 } }

(5)在解决方案资源管理器中,右击 Triangle proof 项目,并在弹出的快捷菜单中选择

【属性】【输出类型】,选择 Windows 应用程序

(6)按"F5"键运行该项目,即可得到如图 4.4 所示的输出结果。

【工程师提示】

这个实例主要说明静态变量的使用,静态变量可以直接调用,非静态变量不能被直接 调用。静态变量调用方式是类名.静态变量名,非静态变量则是对象.非静态变量名。

2. 非静态变量

非静态变量是不带"static"修饰符声明变量。非静态变量一定是建立在所属类型的对象后 才开始存在于内存中。如果变量被定义在类中,那么当对象被建立时,变量随之诞生;对象 消失,变量也随之消失。如果定义在结构中,那么结构存在多久,变量也存在多久。

3. 局部变量

局部变量是指存储在独立的程序块中,如一个 for 语句、switch 语句或者是方法中声 明的变量,它只在该范围中有效,离开该范围,则变量失效。

```
for (int i=0; i < 4; i++)
{
MessageBox.Show(i.ToString());//此时变量 i 在循环中是有效的
```
}

MessageBox.Show(i.ToString();//此时变量 i 已经失效了

## 【课堂练习】

## (1)下面程序段哪些地方出错了?

```
 class Test
      {
          public int x = 10;
          public static int y = 20;
      }
      class Program
      {
           static void Main(string[] args)
  {
              Test t = new Test();
              Console.WriteLine(t.x);
               Console.WriteLine(t.y);
           }
}
(2)下面程序段的输出结果是什么?
      class Test
      {
          private static int x = 0;
           public void Fun()
  {
              Console.WriteLine("x = \{0\}", x = x + 10);
           }
      }
      class Program
      {
          static void Main(string[] args)
           {
              Test t = new Test();
              t.Fun();
              t.Fun();
           }
```
}

## 4.2.2 成员访问控制符

成员访问控制符可以定义方法、变量、类,但不同的成员访问控制符有不同的访问级别。

1. 公有成员(public)

公有成员提供了类的外部界面,允许类使用者从外部进行访问,公有成员的修饰符 "public",这是限制最少的一种方式。

2. 私有成员(private)

私有成员仅限于在该类中访问,不允许类以外的使用者访问,私有成员的修饰符

"private"。

3. 保护成员(protected)

保护成员既在类中可以访问,派生类也可以对其访问,保护成员的修饰符"protected"。

4. 内部成员(internal)

使用"internal"修饰符修饰的成员是一种特殊成员。这种成员对于同一包中的应用程序 或库是透明的,而在包".NET"之外是禁止访问的。

【实例 4-3】 实例使用成员访问控制符。其运行效果如图 4.5 所示。

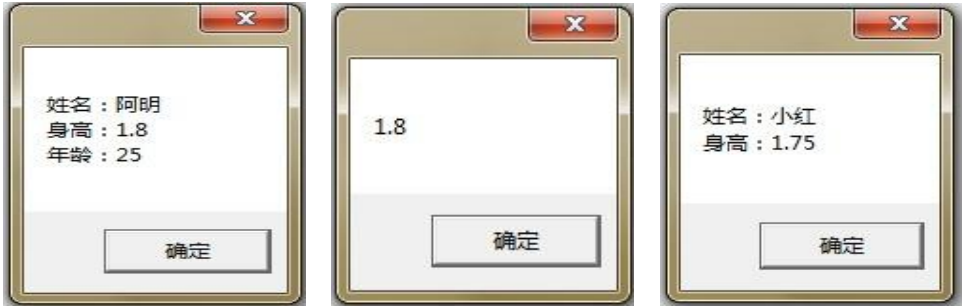

图 4.5 People 输出结果

【解题思路】

创建两个类分别取名 People 和 Program,分别对两个类写入不同的修饰符的方法、变

量,然后将其实例化,看看输出的结果。

【实现步骤】

(1)创建一个空白解决方案"People"。

(2)在解决资源方案管理器单击右键,选择【添加】→【新建项目】→【控制台应用

程序】,取名为 People。

(3)在解决方案资源管理器中右击引用,在弹出的快捷菜单中选择【添加引用】。

(4)选择.net 选项卡,拖动滚动条找到 System.Windows.Forms,单击确定。

```
using System.Windows.Forms;
public class People
             { 
                protected string name; //保护成员
   private int age; // 私有变量
        public double height; // 公有变量
        public void PeopleInfo(double myheight,int myage, string myname)//公共方法
 {
           height = myheight;age = myage; name = myname;
      MessageBox.Show("姓名: "+name+"\n身高: "+height.ToString()+"\n年龄:
    "+age.ToString());//调用//一个公共的方法
 }
     }
    public class Tom:People
     {
        public void TomInfo()
 {
```

```
People ex = new People ():
           height = 1.75;
           \frac{1}{2} age = 23;错误的,不可以访问私有变量
           name = "小红";//正确的,可以访问保护变量
           MessageBox.Show("姓名: " + name + "\n身高: " +height.ToString());
        }
    }
    public class Program
    {
        static void Main( )
 {
           People ex = new People ();
            ex.PeopleInfo (1.80,25,"阿明");//调用公共方法Test
           MessageBox.Show(ex.height.ToString());//输出公共变量
           //MessageBox.Show(ex. age.ToString());这样调用是错误的,整型变量age是属于
           Example类//的私有变量,则不能被调用
            ///MessageBox.Show(ex.name.ToString());作为保护变量Name,只能在派生类中使用
           Tom t = new Tom ();
            t.TomInfo ();
        }
    }
```
(5)在解决方案资源管理器中,右击 People 项目,并在弹出的快捷菜单中选择【属

性】【输出类型】,选择 Windows 应用程序。

(6)按"F5"键运行该项目,即可得到如图 4.5 所示的输出结果。

【工程师提示】

实例 4-3 讲解的是修饰符的使用,public、private、protected 各种访问级别,最常用的 是 public 和 private,而在网页中 protected 使用比较多。

## 4.2.3 域或属性

1. 域

域是类和对象的属性,它可以是基本数据类型的变量,也可以是其他类的对象。若将 类中的某个域声明为 static,那该域称为静态域,否则为非静态域。一般来说,静态成员是 属于类所有的,非静态成员则属于类的实例——对象。

【实例 4-4】 了解如何使用静态域和非静态域。其运行效果如图 4.6 所示。

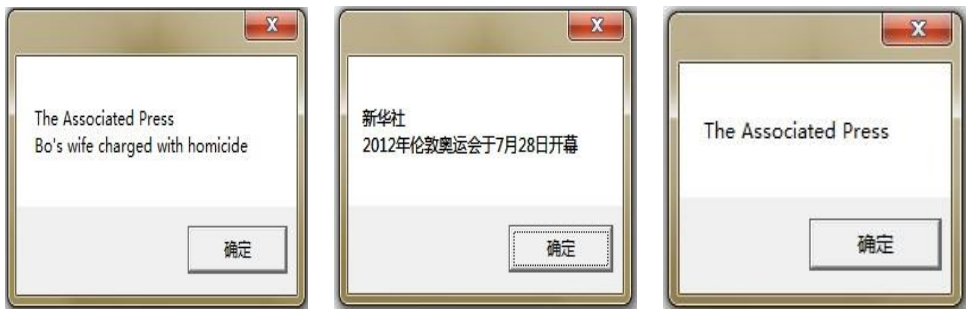

图 4.6 Media 输出结果

【解题思路】

定义一个 Media 类,定义一个静态变量和非静态变量,对象访问其非静态变量,可不 建对象而直接访问静态变量,分别输出访问的有关属性。

【实现步骤】

(1)创建一个空白解决方案"Media"。

(2)在解决资源方案管理器单击右键,选择【添加】→【新建项目】→【控制台应用

程序】,取名为 Media。

(3)在解决方案资源管理器中右击引用,在弹出的快捷菜单中选择【添加引用】。

(4)选择.net 选项卡,拖动滚动条找到 System.Windows.Forms,单击确定。

using System.Windows.Forms;

```
public class Media
     {
        public static string mediaName;//定义一个静态变量
       public string news; //定义一个非静态变量
        public void Test()
 {
           mediaName = "新华社";//正确, 访问静态变量
            news = "2012年伦敦奥运会于7月28日开幕";//正确,访问非静态变量
        }
        public static void Test2()
 {
            mediaName = " The Associated Press ";
       //静态方法只能访问本类静态变量
            //news = " British royal family welcomes Olympic Games";
            MessageBox.Show(mediaName);
        }
     }
    public class Program
     {
        static void Main( )
 {
           Media me = new Media ();
            me.news = " Bo's wife charged with homicide ";
            Media. mediaName = " The Associated Press ";//正确,类可不建对象而直接访问静态变量
            MessageBox.Show(Media. mediaName +"\n"+ me.news);
            me.Test();//正确,对象可以调用非静态方法
            MessageBox.Show(Media.mediaName +"\n"+ me.news);
            Media.Test2();//正确,类可以调用静态方法
        }
    }
```
(5)在 解 决 方 案 资 源 管 理 器 中 右 击 Media 项 目 ,并 在 弹 出 的 快 捷 菜 单 中 选 择【 属

性 】 → 【输出类型】, 选择 Windows 应用程序。

(6)按"F5"键运行该项目,即可得到如图 4.6 所示的输出结果。

【工程师提示】

都知道域是类和对象的属性,域中还包含静态域和非静态域,那么就有静态变量、方 法和非静态变量、方法,而静态的方法特殊一些,静态方法中只能调用静态变量值;非静 态方法都可以调用。调用静态方法的方式为:对象名.方法名( ),调用非静态方法必须将方 法所在的那个类实例化成对象调用:对象名.方法名()。

2. 属 性

属性在 C#中充分的体现出了封装性:不直接操作类的数据内容,通过访问器进行访问。 属性的访问声明有三种方式:

(1)只有 Set 访问器,属性的值只能写入不能读出,Set 访问器通过 value 来写入值。

(2)只有 Get 访问器,属性的值只能读不能写,Get 访问器是通过 Return 来读取属性值。

(3)同时具有 Get 和 Set 访问器,属性的值既能读也能写。

【实例 4-5】 输出一个员工的基本信息,输出他的姓名、性别、电话号码和通信地址,

须用属性来确定哪些信息只读、只写或者是可读可写。其运行效果如图 4.7 所示。

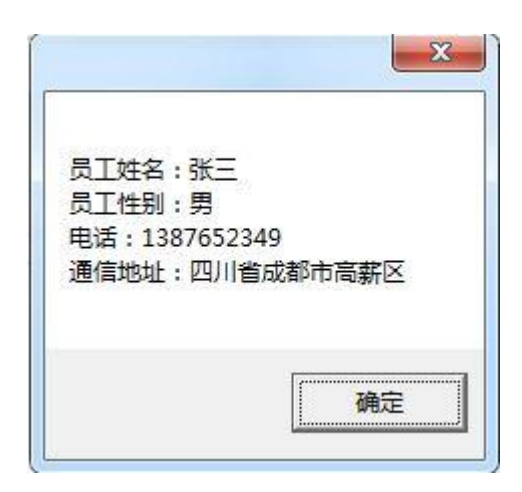

图 4.7 Personnel 输出结果

【解题思路】

一个员工的姓名、性别是不可修改的,这两个属性就只能是只读,而电话和通信地址 是可以修改的,那么属性则是可读可写的。

【实现步骤】

(1)创建一个空白解决方案"Personnel"。

(2)在解决资源方案管理器单击右键,选择【添加】→【新建项目】→【控制台应用

程序】,取名为 Personnel。

(3)在解决方案资源管理器中右击引用,在弹出的快捷菜单中选择【添加引用】。

(4)选择.net 选项卡,拖动滚动条找到 System.Windows.Forms,单击确定。

using System.Windows.Forms;

public class Personnel

{

```
private string name="张三";
        private string sex = "  1  2  3  5  private string phone;
         private string address;
        public string Name //只读属性
 {
             get { return name; }
 }
         public string Sex
 {
             get { return sex; }
 }
        public string Phone //可读可写属性
 {
             get { return phone; }
            set { phone = value; }
         }
```

```
 public string Address
 {
            get { return address; }
           set { address = value; }
 }
        static void Main( )
 {
           Personnel ex = new Personnel ();
            ex.Phone = "1387652349";
            ex.Address = "四川省成都市高薪区";
            //ex.Sex = "女";不可写,这是一个只读属性
           MessageBox.Show("员工姓名:" + ex.Name + "\n" + "员工性别: " + ex.Sex + "\n" +
           "电话: " + ex.Phone + "\n" + "通信地址: " + ex.Address);
        }
```
(5)在 解 决 方 案 资 源 管 理 器 中 右 击 Personnel 项 目 , 并 在 弹 出 的 快 捷 菜 单 中 选 择 【属性】 $\rightarrow$ 【输出类型】,选择 Windows 应用程序。

(6)按"F5"键运行该项目,即可得到如图 4.7 所示的输出结果。

4.2.4 方法(method)

1. 方法的定义

方法在面向对象程序语言设计中经常都会用到,对类的数据成员操作都封装在类的成

员方法中。而方法的声明主要包括修饰符、返回值数据类型、方法名、入口参数和方法体。

主要的方法修饰符:new、public、protected、internal、private、static、virtual、sealed、override、

abstract、extern 。在学习中通常都会用到 public 和 private 修饰符。

方法的返回值类型必须是合法的 C#数据类型,并且是与方法返回值相同的数据类型,

在方法体里,用"return"得到返回值。如果没有返回值,则声明时用关键字"void",并且方法

}

体里中不能使用"return"来返回数值。比如:

```
Public int A ()
{
    int b=1, a=1;
   return a+b; //return 返回数据值
}
Public void B ()
{
    int b=1, a=1;
   a=a+b; //没有 return 返回值
}
```
C#的类定义的方法有两种:静态和非静态。使用了 static 修饰符的方法为静态方法, 否则为非静态。静态方法是一种特殊的成员方法,像静态变量一样,它不属于类的某一个 具体的实例。非静态方法可以访问类中的任何成员,而静态方法只能访问类的静态成员。 【实例 4-6】 简单的方法创建与使用。具体运行效果如图 4.8 所示。

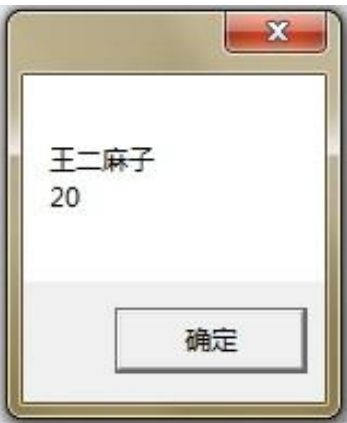

图 4.8 People 输出结果

【解题思路】

在 People 这个类中,声明一个方法叫 PeopleInfo 方法,里面包含定义的变量、要输出 的结果、返回的类型值。